<<AutoCAD2011 >>>

 $<<$ AutoCAD2011

, tushu007.com

- 13 ISBN 9787111316091
- 10 ISBN 7111316096

出版时间:2010-9

页数:490

PDF

更多资源请访问:http://www.tushu007.com

 $,$  tushu007.com

## <<AutoCAD2011 >>

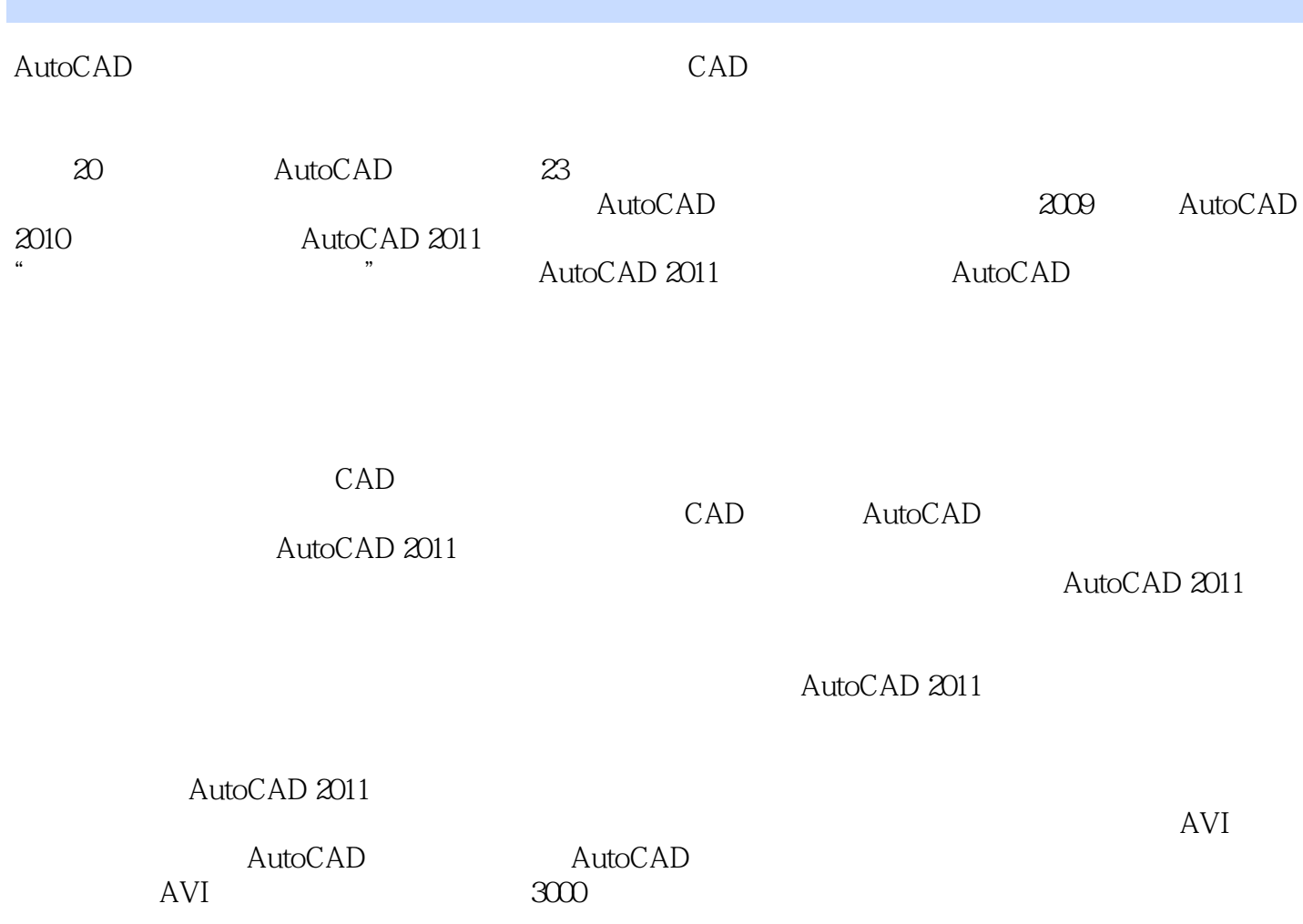

<<AutoCAD2011

AutoCAD 2011

AutoCAD 2011

AutoCAD 2011

, tushu007.com

AutoCAD

## , tushu007.com

 $>>$ 

## <<AutoCAD2011

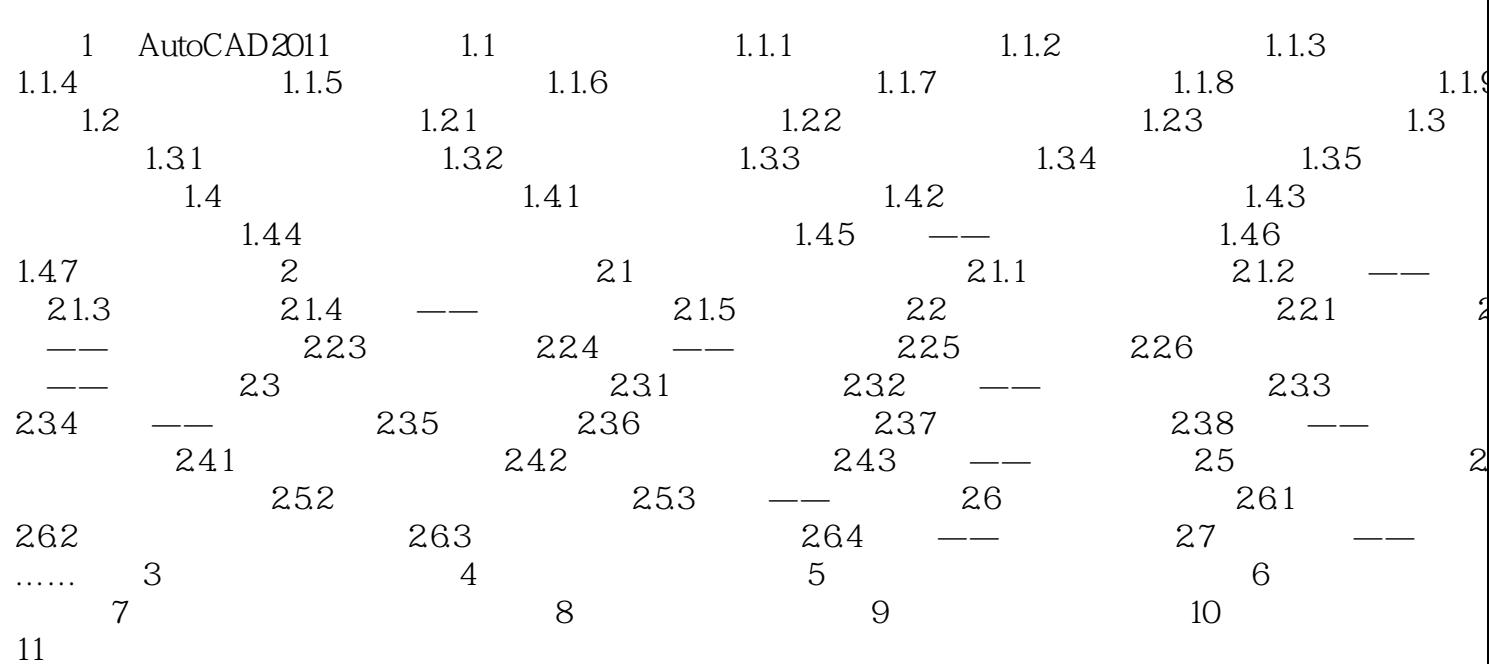

 $,$  tushu007.com

## <<AutoCAD2011中文版机械设计实>>

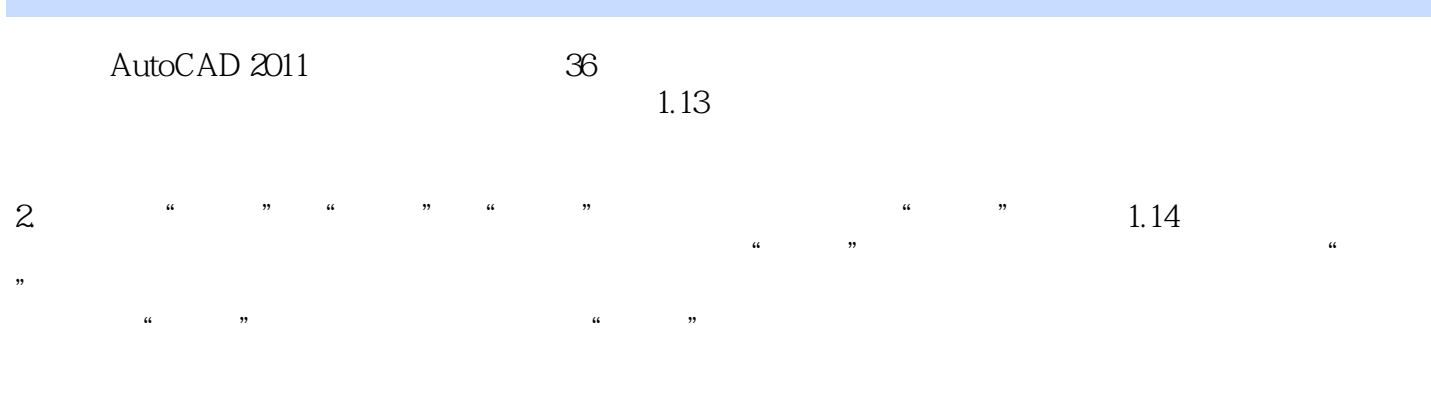

 $1.15$ 

 $,$  tushu007.com <<AutoCAD2011 >>>

AutoCAD2011 500 AVI 40

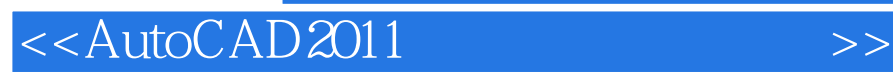

本站所提供下载的PDF图书仅提供预览和简介,请支持正版图书。

更多资源请访问:http://www.tushu007.com

 $,$  tushu007.com